### **Løsningsforslag til eksamen i TMA4105 Matematikk 2, 22. mai 2013**

*with* (*Student Vector Calculus* ]) :

*with Student MultivariateCalculus* : *with* (*plots*) :

#### **Oppgave 1**

$$
F := (x, y, z) \rightarrow x^{2} + y^{2} + \frac{z^{2}}{8}:
$$
  
\n
$$
Del\left(F(x, y, z), [x, y, z] = \left[\frac{1}{2}, \frac{1}{2}, 2\right]\right);
$$
  
\n
$$
\left[\begin{bmatrix} 1 \\ 1 \\ \frac{1}{2} \end{bmatrix}\right]
$$
  
\n
$$
\left\langle 1, 1, \frac{1}{2} \right\rangle \cdot \left\langle x - \frac{1}{2}, y - \frac{1}{2}, z - 2 \right\rangle = 0;
$$
  
\n
$$
x - 2 + y + \frac{1}{2}z = 0
$$
  
\n
$$
display\left(\text{implicity} | \text{of all } x^{2} + y^{2} + \frac{z^{2}}{8} = 1, x = -1 ...1, y = -1 ...1, z = -sqrt(8) ...sqrt(8), color = "Red",
$$

 $\frac{S}{8} = 1, x = -1...1, y = -1...1, z = -sqrt(8)$ ..sqrt $(8), color = "Red",$ *numpoints* = 20000, *style* = *surface* , *implicitplot3d*((2), *x* = -1..1, *y* = -1..1, *z* = -4..4, *color*  $=$  "Green", *numpoints*  $= 20000$ ,  $style = surface$ ),  $axes = boxed$ ,  $label = [x, y, z]$ , orientation  $= [35, z]$  $70$ ]);

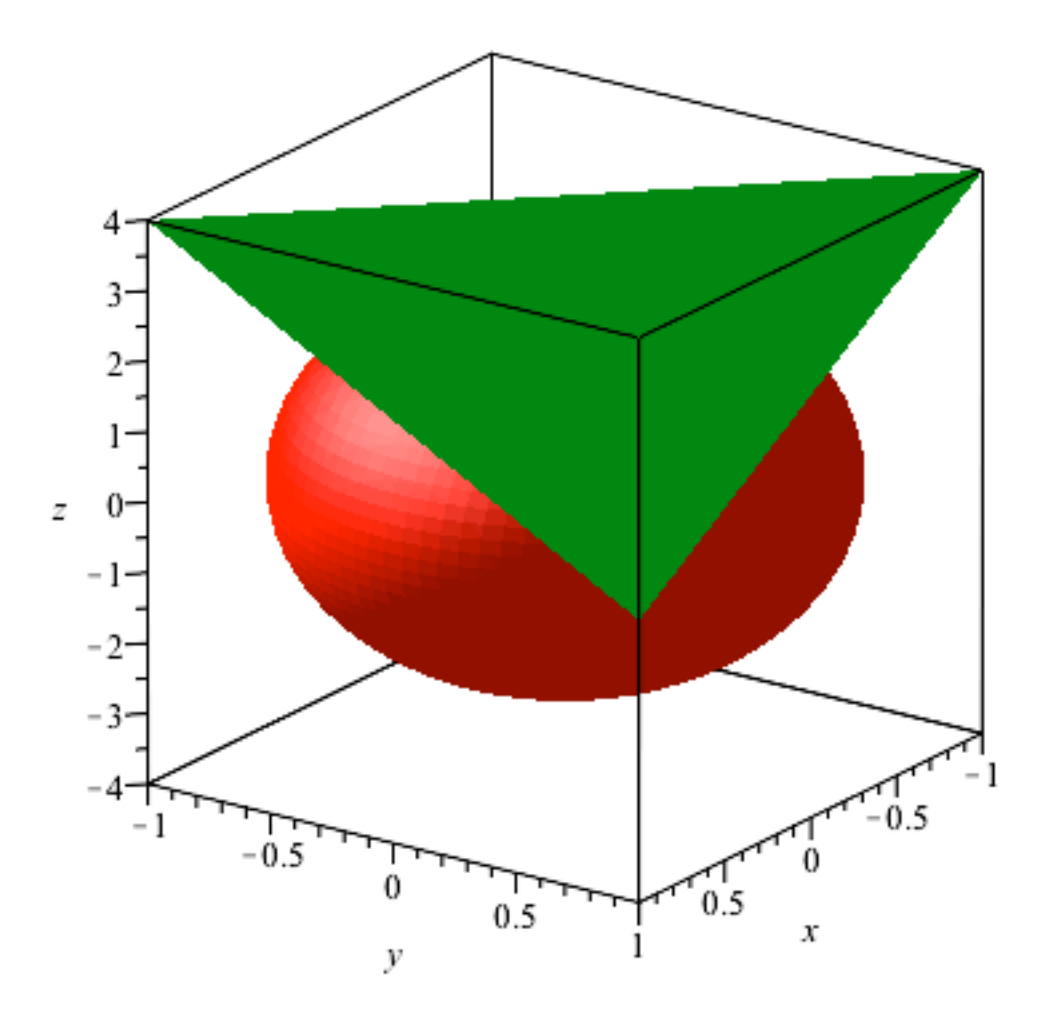

# **Oppgave 2**

$$
r := t \rightarrow \left(t, \, \text{sqrt}(t) \cdot \left(\frac{2}{3} \cdot t - 1\right), \, t\right) :
$$

 $Arclength(r(t), t = 1..4);$ 

**(3)**

 $spacecurve\left(\left\langle t, \text{sqrt}(t) \cdot \left( \frac{2}{3} \cdot t - 1 \right), t \right\rangle, t = 1 \dots 4, \text{ thickness } = 3, \text{ color} = \text{"Red", axes = boxed, scaling}$  $=$  *constrained*, *labels* = [x, y, z], *orientation* = [30, 70] ;

17 3

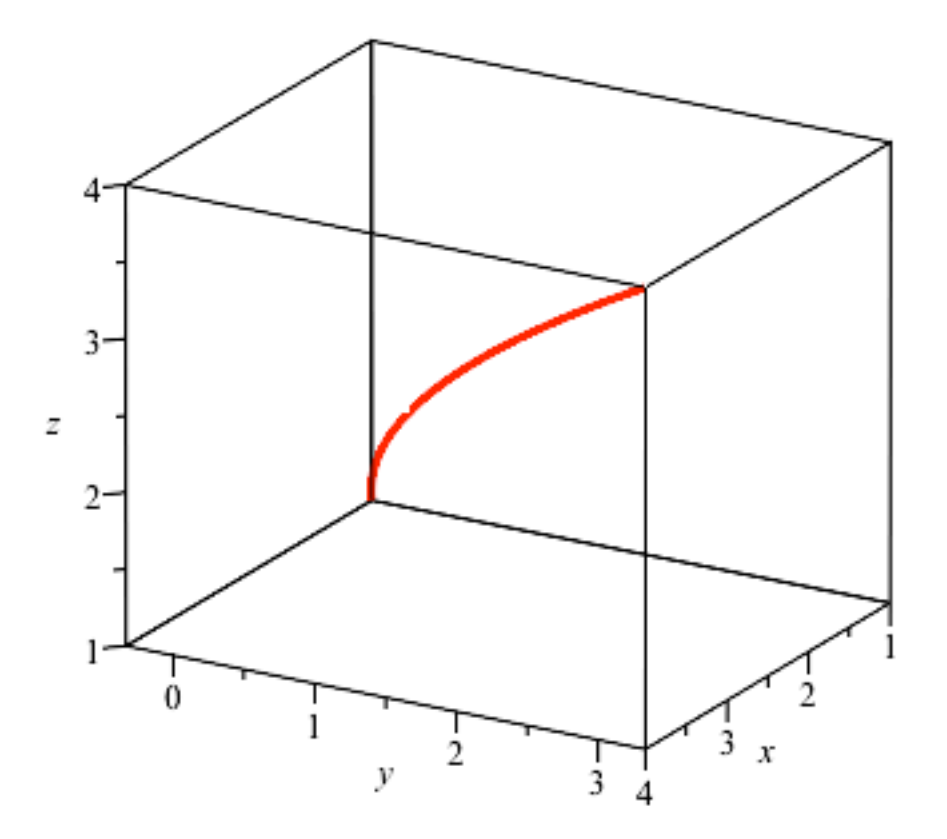

 $2a$ 

**Oppgave 3a**<br> $f := (x, y) \rightarrow \frac{x^2 - y^2}{x - y}$ :  $limit(f(x, y), \{x = a, y = a\});$ 

$$
(4)
$$

# **Oppgave 3b**

DirectionalDerivative $(x + y, [x, y] = [0, 0], [v1, v2])$ ;

$$
\frac{\nu l}{\sqrt{{\nu}l^2+{\nu}2^2}}+\frac{\nu 2}{\sqrt{{\nu}l^2+{\nu}2^2}}
$$
 (5)

## **Oppgave 4**

$$
f := (x, y, z) \rightarrow x^2 + y^2 + z^2 :
$$
  

$$
g := (x, y, z) \rightarrow 2 \cdot x + 2 \cdot y + z - 4 :
$$

LagrangeMultipliers 
$$
(f(x, y, z), [g(x, y, z)], [x, y, z])
$$
;\n
$$
\left[\frac{8}{9}, \frac{8}{9}, \frac{4}{9}\right]
$$
\n
$$
\text{sqrt}\left(\left(\frac{8}{9}\right)^2 + \left(\frac{8}{9}\right)^2 + \left(\frac{4}{9}\right)^2\right)
$$
\n
$$
\frac{4}{3}
$$
\n(7)

### **Oppgave 5**

 $f := (x, y) \rightarrow 2 \cdot x + 2 \cdot y$ : *MultiInt*(sqrt(1 +  $\left(\text{diff}(f(x, y), x)\right)^2 + \left(\text{diff}(f(x, y), y)\right)^2$ ),  $x = y^2$ ..sqrt(y),  $y = 0$ ..1, *output*  $=$  *steps*  $);$ 

$$
\int_0^1 \int_{y^2}^{\sqrt{y}} 3 \, dx \, dy
$$
  
= 
$$
\int_0^1 \left( \frac{3x}{x - y^2} \right) dy
$$
  
= 
$$
\int_0^1 \left( 3\sqrt{y} - 3y^2 \right) dy
$$
  
= 
$$
\left( 2y^3 \Big|_{y^2}^2 - y^3 \Big) \Big|_{y^2} = 0 \dots 1
$$

 $d$ *isplay* $\left($ *plot3d* $\left([x, y, 0], x = y^2 \right)$ ..sqrt $(y), y = 0..1$ , *color* = "Grey", *style* = *patchnogrid* $\right)$ , *plot3d* $\left([x, y, 2]\right)$  $\{x+2 \cdot y\}$ ,  $x = y^2$ ..sqrt $(y)$ ,  $y = 0$ ..1, *color* = "Red"), *axes* = *boxed*, *labels* =  $[x, y, z]$ , *orientation*  $= [145, 60]$ ;

**(8)**

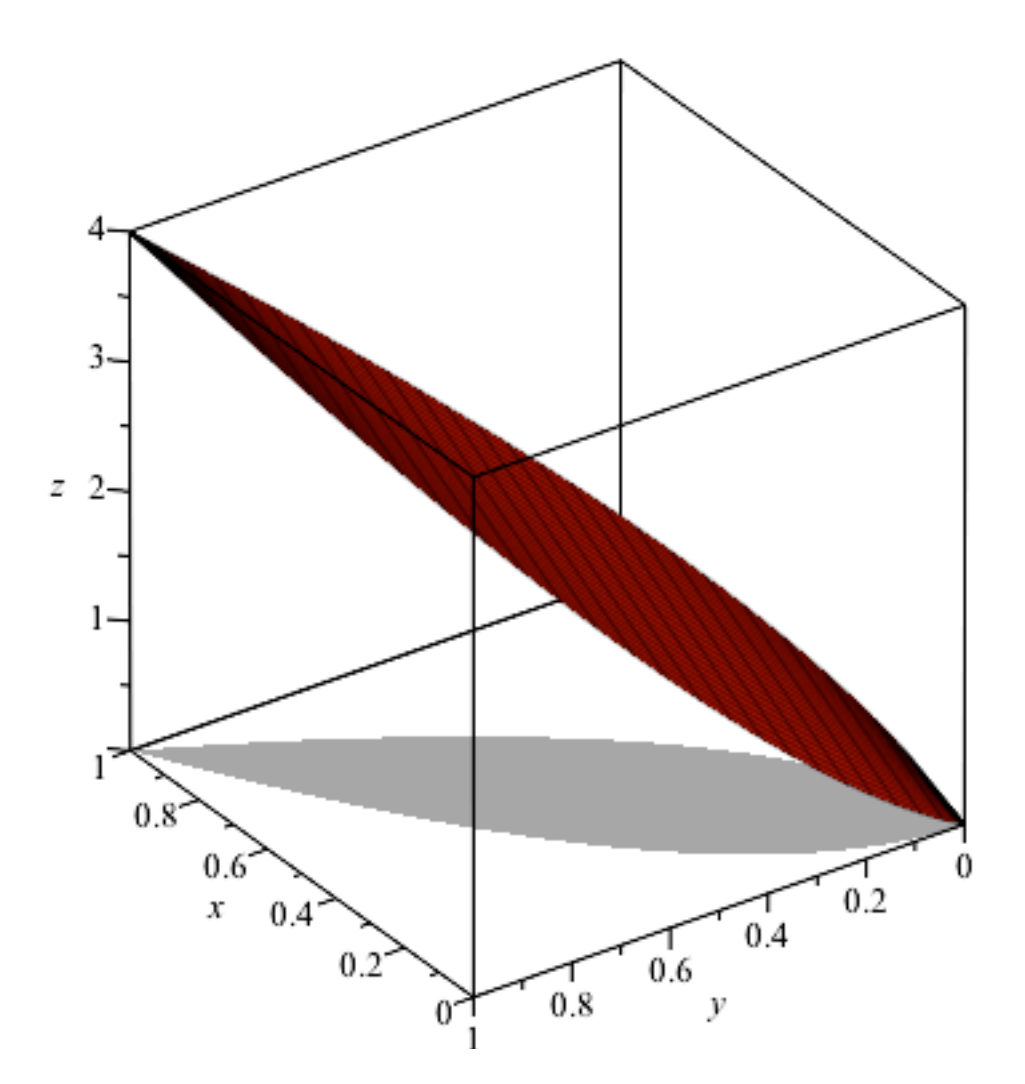

# **Oppgave 6a**

$$
F := (x, y) \rightarrow VectorField\left(\left\langle -\frac{y}{x^2 + y^2}, \frac{x}{x^2 + y^2}, 0 \right\rangle \right):
$$

 $simplify(Curl(F(x, y)) . \langle 0, 0, 1 \rangle);$ 

# **Oppgave 6b**

$$
F := (x, y) \rightarrow VectorField\left(\left\langle -\frac{y}{x^2 + y^2}, \frac{x}{x^2 + y^2} \right\rangle\right):
$$
  
LineInt(F(x, y), Circle((0, 0), 1));  
2 $\pi$  (10)

*LineInt*( $F(x, y)$ , *Circle*( $\langle 0, 0 \rangle$ , 1), *fieldoptions* = [arrows = *slim*, grid = [10, 10]], *output* = *plot*);

0

**(9)**

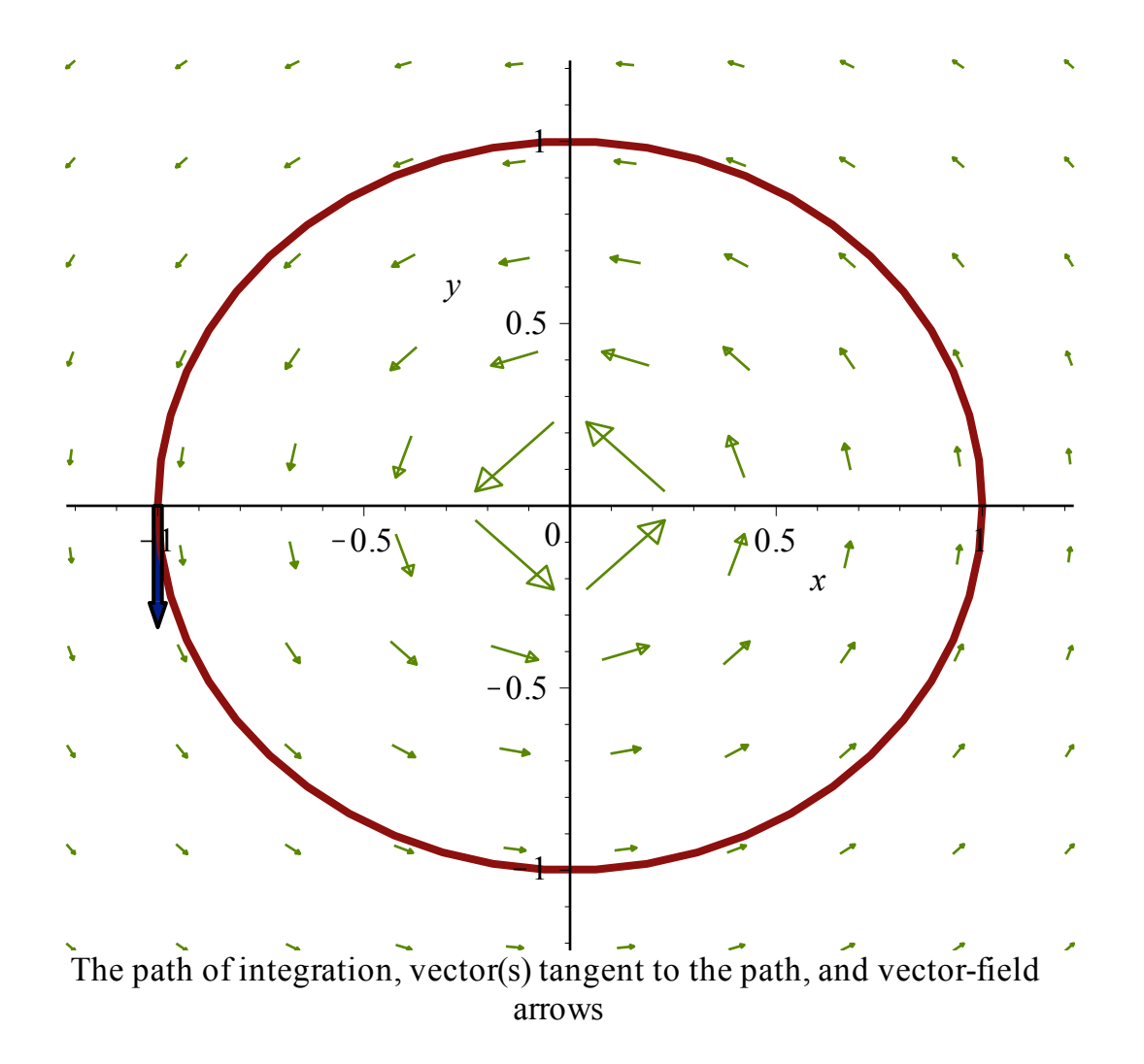

# **Oppgave 7**

$$
r := \text{theta} \rightarrow \left\langle \cos(\text{theta}), \sin(\text{theta}), \frac{2 \cdot h \cdot \text{theta}}{\text{Pi}} \right\rangle :
$$
  
Archength $\left( r(\text{theta}), \text{theta} = 0 \cdot \frac{\text{Pi}}{2} \right);$   

$$
\frac{1}{2} \sqrt{\pi^2 + 4 h^2}
$$
 (11)

*hValue* := 10 :  
\n
$$
display\left(plot3d([1, theta, z], theta = 0..2 \cdot Pi, z = 0..hValue, cords = cylindrical, color = "Grey",\ntransparency = 0.8, style = patchnogrid), spacecurve \left( \cos (theta), sin (theta), \frac{2 \cdot hValue \cdot theta}{Pi} \right),\ntheta = 0.. \frac{Pi}{2}, color = "Red", thickness = 3), axes = boxed, labels = [x, y, z], orientation = [60,\n40]};
$$

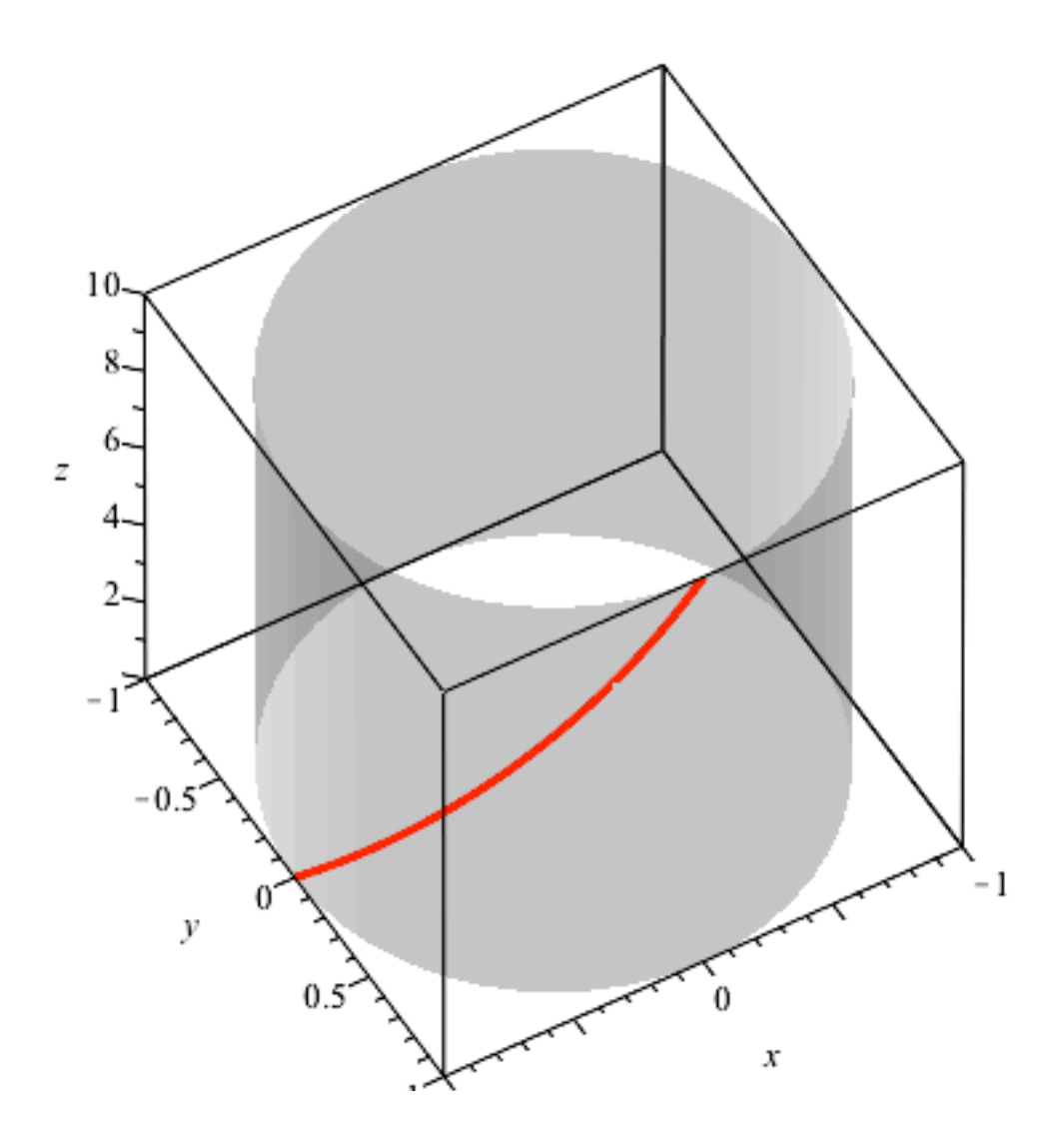